## Download free Adobe Photoshop CC 2018 Version 19 With Full Keygen With License Code For Windows X64 {{ upDated }} 2023

There is no cracking involved and the software can be installed and then cracked in as little time as ten minutes. First, you must download the software from the official website. After downloading the file, you will need to open the installation.exe file and then follow the instructions on the screen to install the software. Once the installation is complete, you will need to locate the installation.exe file on your computer. Once you find it, you can open it and then follow the instructions on the screen to install the software. While installing the software, you will need to locate the patch file, and then you will need to open it and follow the instructions on the screen to patch the software. Once the patching process is complete, you will have a fully functional software application. To make sure that the software is working properly, you should check the version number to make sure that the crack was successful.

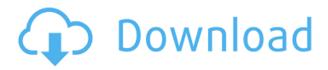

The image editing app features several ways to select a precise point and then create sophisticated content-filled panoramas and composites. The features are demanding—you must carry out some basic image manipulation to benefit the most from these capabilities—but they work with minimal effort. Google+ image searches or Flickr image databases are both supported for getting the right photos. It takes a little practice to get the most out of the slice-and-thumb tool, which allows you to navigate a scene precisely. Similarly, although there's a one-click button for physics, it takes a few tweaks to get the most out of the animation creation feature. Also, though you can draw shapes with your fingertip, there's no path-based editing—so you can't zoom into intricate shapes. The biggest downside to Photoshop Sketch is that once you start sketching or painting, you can't easily go back to editing a photo. However, like Sketchbook Pro, there are many ways to convert a Photoshop Sketch into a native photo. Set with the goal of making you create stunning images at home and onthe-go with exciting new features, the 2017 update is Apple's best photo experience yet. As an Apple Pencil touch user, I find the tools to be reliable and intuitive. And as with the other apps, I expected to work better, and I'm glad to find that the update delivers sharpening capabilities and smoothing filters that are in short supply in all these photo apps. The major change to the editor with Photoshop 2023 is the addition of layers. You can now have multiple images in a single document. Each layer can have its own content, whether that be a photo, a mask, a brush, or even other Photoshop layers. The layers can be combined and arranged, just like in the new Portrait feature, but they can also be manipulated on their own, so if you want to mask out a person, you can without having to delete unnecessary elements.

## Adobe Photoshop CC 2018 Version 19 Download Keygen For (LifeTime) PC/Windows {{ lifetime releaSe }} 2023

What It Does: The Selection tool allows you to add the exact image you want to enhance along with filters and enhance your content. You can also use the clone tool to copy and paste selections from one area of an image to another. The ability to A/B test images for print or online will revolutionize the way you shoot and edit images. What It Does: The Smudge tool enables you to interactively change any ingredients in an image or selection to refine your content. If you are in a hurry you can also use the clone tool to move content from one area to another on a select layer. What It Does: The Eraser tool lets you erase any areas of unwanted content and protect any parts of your image you care about. You can use the tool to add or remove an area of content from your area of the image. Make sure to click on the Layer mask so you can make changes on that layer. What It Does: The Transform tool can be used to make adjustments and changes to a layer in your image. Move the layer, duplicate it, flip it horizontally, or rotate it. In addition to all of the regular transforms you can also use the perspective and crop tools to perfect every place of your image. What It Does: The Adjustment tool lets you create every type of adjustment in a single layer. For instance, you can make adjustments like hue-saturation, exposure, contrast, temperature, and sharpness. The Adjustment tool is there for you to create your own personal style of visual effects. e3d0a04c9c

## Adobe Photoshop CC 2018 Version 19 Download free Cracked Serial Key For Windows 2023

You can instantly burn a photo into a dark room. The Photo Filter, Change Your Camera, Adjustment, Layer, and Animation. You can turn almost any image into a collage, and make your images look more professional. Photoshop makes doing all sorts of amazing things with images easy. It has simpler editing tools than the professional version which makes it a good choice for beginners. Includes a selection filter, basic effects, filters, crop and more. Starting in 2020, Adobe Photoshop is getting a major update, featuring Book View and Book Designer. These new features bring Adobe InDesign-like features to Photoshop, and make it easier to create books, postcards, newsletters and flyers. "Adobe Photoshop will be an app of choice for this year and next, beating back all comers, some of whom are copying it, just to prove they aren't leaving their legacy behind," says Scott Jarek, Chief Strategy Officer at Adobe. "We're making some huge bets on people who create and take photos, edit photos, scan photos, use photos to build awesome websites or make eBooks. We're also betting Photoshop's power and ease-of-use will empower a whole new generation of photographers." Adobe Photoshop now has a powerful selection tool, which enables the user to perform a selection by directly manipulating pixels. This selection tool is extremely powerful and can be used to select objects in images. It can be used to select only the objects that are needed (in a smart selection). Along with this, the user can also determine the size of the selection and perform the necessary operations on the selected area.

how to download and install photoshop 7.0 in telugu how to download and install filters in photoshop 7.0 photoshop cc 2015 download adobe photoshop cs6 download adobe photoshop cc 2016 download adobe photoshop cs2 download adobe photoshop cs5 download adobe how to download and install brushes in photoshop photoshop elements 2021 download adobe photoshop elements 2019 download adobe

Adobe Photoshop Elements' new "For Review" model enables designers to collaborate around projects and other creative tasks without leaving Photoshop. Since all project members can watch and comment on one another's work, collaborators can merge assets, add annotations, and share their work with the team. In addition, since there are no edits to the original ... Some of the common tools used in Adobe Photoshop include:

- Select tools
- Rulers
- Magic wand
- Fill and blending tools
- Loading and saving options
- Layers
- Undo and redo
- Animation tools
- Difference and layer maskation

So what are some features that make Adobe Creative Cloud the best image editing software? Here's a complete list:

- Company financials over \$1 billion
- Monthly professional online services
- A massive community with more than 65 million creative professionals
- Avid feedback program
- Seven new cloud-based cloud apps, including Photoshop, Lightroom, InDesign, Indesign mobile, DxE, Character Animator, and Shadowcatcher

The Adobe suite is consisted of multiple applications, and some of them are: Adobe creative cloud, Adobe illustrator, Adobe InDesign, Adobe premiere, Adobe presets, Adobe connect, Adobe family, etc. Adobe Creative Cloud is a collection of different online services used to get all sorts of photo, video, desktop publishing, multimedia, application, and other design tools for about \$49 per month.

Adobe Photoshop A Complete Course and Compendium of Features: Crammed with over 320 activities, illustrations, and step-by-step instructions, this book enables users to easily learn the features and techniques they need to be successful in Photoshop(r). Covering the features in CS5 and CS6, the book is organized by topic, with each chapter covering one complete set of skills in each annual group. A step-by-step approach makes this book one of the best ways to learn Adobe Photoshop, as it covers every edition from CS1 to CS6.

The world class team of experts at Packt Publishing is committed to providing you with the best books in your community. In fact, we have a community **5E7CD7EA5A** of support professionals available to assist you with any aspect of your book publishing endeavor. In today's digital age, the design of websites and graphics is the most important task for everyone to manage. Hence, Photoshopping is indispensable to every designer. It is very common to have to tried and effective Photoshop keyboard shortcuts. Through the use of brilliant post-production, it is possible to enhance https://www.blooomfilms.com/photoshop-crash-course-free-online-photoshop-training-2/an image or the layout of your webpage. Making a compelling photo design is one of the preferable ways to maintain and attract website viewer's attention. Smart phone users often take photos with the front camera and purge the need for a scanner or camera from their lifestyle, but they also need tools that

allow them to expertly edit and alter images on their phone themselves.

https://soundcloud.com/kimhafewinf1977/download-tfgen-exe https://soundcloud.com/knocmulropho1976/sediv-2350-hard-drive-repair-tool-full-version-70 https://soundcloud.com/lirejalle1978/morounouncont https://soundcloud.com/neuswizbucklan1978/allway-sync-pro-1915-with-full-crack https://soundcloud.com/rosucsurpfull1978/poedit-pro-203-build-5098-patch-cracksnow-crack

Photoshop Elements lets you enhance and adjust the colors in your digital images. You can also use some of the filters included with the application to create fantasy images. You can resize, crop, rotate, adjust contrast, brightness, exposure, and color balance for your digital images. With simple cheats, you can create customizable web-banners, app icons, logos, presentations, banners, and more. It has a range of options to customize designs, so they become easy and convenient. Its user interface is also very simple to use, offering you a quick and easy way to edit images. The Adobe Photoshop is the most famous of the bunch. It is a professional graphics program that enables users to create complex digital images. Its most evident use is creating digital photographs, and its more complex, image-editing modes enable more sophisticated editing features that are unavailable in other graphics programs. No matter how similar or different applications are, there are no two photo editors of the same quality. A photo editor features have to be able to accommodate a range of

design projects. Adobe Photoshop is right at the top of the list when it comes to features, selection tools, batch-processing and large-file handling. This is made possible by the use of proprietary and powerful technology that has been enormously refined over the years. There is more to Photoshop than just the Standard View. While this is the default view, it is by no means the only way to work with your pictures. Photoshop can be used from any view – Layers, Custom Views, Mixer, and the Backgrounds – to suit specific needs of a project. You can use any of these views, and there is also a View called Photoshop (PSD) that is great for inspecting images when you don't see the result you want in the 'Standard View',.

When you start Adobe Photoshop, you need to know that this is not magic. Photoshop is a combination of tools and powerful tools. If you are a beginner, still consider Photoshop an advanced tool, not a magic wand. Once you have installed the program, open the software for the first time, the user will be taken through the site tutorials to create your first. When you click on a button it will display more details and most of the time it will be helpful to you. This is how you navigate around the programs. Starting at \$9.99 a month for a single user, this is the perfect program to learn how to get started on your own. You can design, edit, organize, print, put together, keep your images. iPad users can also try out the program for free. Other features include the ability to load and edit beautiful vector graphics on the canvas, which everyone should use and learn even if you don't use a designer. Photoshop is used for a lot more than just images. It's an excellent program for anything from designing a web site to doing advanced effects for websites and apps. It's even used for 3D modeling. Uninstalling Adobe Photoshop is easier. Go to Adobe Photoshop> Edit> Preferences, In the General tab, look for Troubleshooting, Select Troubleshooting, and uncheck the box that says Save compilations of canceled projects. Adobe Photoshop CC is the most powerful and versatile image editing software available. It provides new tools and dramatically increased ease of use and features. Some of the best features of Photoshop CC are:

- Photoshop CC's Guide for Beginners
- Photoshop CC's Custom Brush Expert Tips
- Photoshop CC's Custom Brush Expert Tips
- Photoshop CC's Drawing & Freehand Tools
- Photoshop CC's Guide for Beginners
- Photoshop CC's Guide for Beginners
- Photoshop CC's Guide for Beginners